# **Respostas dos Exercícios**

### **Aplicação do Excel e Calculadora HP no uso da Matemática Financeira Descomplicando a Matemática Financeira, Usando o Excel e a Calculadora HP**

Carlos Roberto Gomes

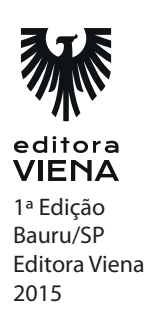

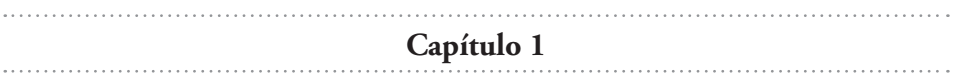

**1.**

b) Primeiramente digita-se o primeiro valor, dá entrada neste apertando a tecla ENTER, depois digita o segundo valor e por fim aperta a tecla da função.

- **2.** QUAL A SEQUENCIA CORRETA DE TECLAS DEVE-SE PRESSIONAR PARA SE OBTER O RESULTADO DE 3000,00 MAIS OS JUROS DE 150,00?
	- c) 3000 ENTER 150+
- **3.** QUAL TECLA DEVE SER PRESSIONADA PARA SE INVERTER UM VALOR?
	- a) CHS
- **4.** QUAL A RESPOSTA ERRADA?

d) Existem muitas funções disponíveis, mas para se ter acesso às muitas funções é preciso pressionar a tecla "f" de função.

- **1.** EM QUE HIPÓTESE, UM VALOR SERÃO MESMO APÓS UM ANO?
	- a) Na hipótese absurda de ter a taxa de juros equivalente a zero.
- **2.** COMO É REPRESENTADO GRAFICAMENTE O DIAGRAMA DE FLUXO DE CAIXA?
	- d) Com uma linha reta.
- **3.** COMO SE REPRESENTA OS VALORES EM UM DIAGRAMA DE FLUXO DE CAIXA?
	- b) As entradas acima da linha reta e as saídas abaixo da linha reta.

#### **4.** COMO SE DÁ A MOVIMENTAÇÃO DE VALORES NO DIAGRAMA DE FLUXO DE CAIXA?

d) Ao menos uma entrada com ao menos uma saída.

**Cápítulo 3** 

#### **1.** EM QUE NOS AJUDA A MATEMÁTICA FINANCEIRA?

a) A calcular as variações monetárias havidas em uma transação que envolva dinheiro.

- **2.** O QUE É ERRADO AFIRMAR SOBRE CAPITAL OU VALOR PRESENTE?
	- c) É o fruto de uma herança familiar dado em bens físicos ou monetários.

#### **3.** COMO PODE SER EXPRESSA A TAXA DE JUROS?

- b) É expressa tanto na forma decimal como na forma porcentual.
- **4.** O QUE É "PERÍODO" DE UMA TRANSAÇÃO FINANCEIRA?

d) É o tempo de aplicação de cada modalidade financeira, podendo ser unitário ou fracionário.

**Cápítulo 4** 

#### **1.** QUAL A FÓRMULADOMONTANTE?

- d)  $m=c+i$
- **2.** QUAL A FÓRMULA DOS JUROS?
	- c)  $i = c X i$

#### **3.** QUAL A FÓRMULA DA TAXA DE JUROS?

a)  $i = (m \div c) - 1$ 

#### *4 •* Respostas dos Exercícios

#### **4.** O RESULTADO APRESENTADO NA FÓRMULA DA TAXA DEJUROS ESTÁ NA FORMA DECIMAL, COMO SE FAZ PARA ENCONTRAR A PORCENTAGEM?

c) Multiplica-se por 100.

**Cápítulo 5** 

#### **1.** QUAL AFIRMAÇÃO É VERDADEIRA?

b) O Diagrama é uma representação estática a cada vez que é feito, mas, pode muito bem receber dados simulados, o que permitirá projetar o Fluxo de Caixa.

- **2.** QUAL DESTAS FRASES É A VERDADEIRA?
	- c) O eixo horizontal representa o tempo (número do período).
- **3.** QUAL FRASE ESTÁ ERRADA?

c) O fluxo de caixa evidencia claramente o lucro ou prejuízo contábil de uma empresa.

#### **4.** O FLUXO DE CAIXA TEM MUITAS APLICAÇÕES, EXCETO POR:

d) Avaliação da lucratividade operacional por meio de receitas e custos.

**Cápítulo 6** 

#### **1.** QUANTOS E QUAIS SÃO OS REGIMES DE CAPITALIZAÇÃO?

- b) São 2, capitalização simples e capitalização composta.
- **2.** COMO É O REGIME DE CAPITALIZAÇÃO SIMPLES?

c) Os juros são sempre iguais e incidem somente sobre o capital inicial durante todo o período.

#### **3.** TENDO AS TAXAS MENSAIS DE 2 + 3 + 3 INCIDENTES SOBRE UM CAPITAL INCIAL DE R\$ 1.000,00, O QUE É CERTO AFIRMAR?

b) Apresenta uma taxa acumulada de 8% pelo regime de capitalização simples.

#### **4.** O QUE É REGIME DE CAPITALIZAÇÃO COMPOSTA?

b) O capital é remunerado a cada período, e os juros incidem sobre o capital inicial, acrescido dos juros acumulados até a referida data.

**Cápítulo 7** 

#### **1.** QUAL DAS AFIRMATIVAS ESTÁ ERRADA?

d) Se quisermos a taxa diária, tendo a mensal, basta elevar à potência 30.

#### **2.** QUAL A FÓRMULA DOS JUROS SIMPLES?

#### **3.** QUAL DAS AFIRMATIVAS ESTÁ ERRADA?

- c) Em juros simples, a taxa deve ser a mesma e constante por todo o período.
- **4.** PARA SE CALCULAR QUAL O MONTANTE PARA UM CAPITAL DE 120.000 COM JUROS DE 15% POR 4 MESES, QUAL DAS AFIRMATIVAS ESTÁ ERRADA?
	- a) no excel: 120000 ENTER, 15%,  $4X_{,+} = 192.000$

**Cápítulo 8** 

**1.** O QUE SÃO TAXAS EQUIVALENTES?

c) Que produzem o mesmo montante se aplicadas sobre um mesmo capital em um mesmo intervalo de tempo.

b)  $i = c \times i \times n$ 

- *6 •* Respostas dos Exercícios
- **2.** EM QUAL DESTAS SITUAÇÕES, NÃO HÁ EQUIVALÊNCIA ENTRE AS TAXAS?
	- c)  $0,3\%$  a.d. =  $3,3\%$  a.m.
- **3.** NA CALCULADORA HP-12C, QUAL AFUNÇÃO DA TECLA "yx"?

b) Eleva o conteúdo do registrador "Y" à potência estabelecida pelo conteúdo do registrador "X"

- **4.** NO MICROSOFT EXCEL, PARA CONVERTERMOS UMA TAXA ANUAL PARA SUA EQUIVALENTE MENSAL UTILIZAMOS QUAL FÓRMULA?
	- c) =  $(1+i_2\%) \wedge (1/12) 1$

**Cápítulo 9** 

- **1.** QUANDO TEMOS JUROS EXATOS?
	- b) Quando usamos como base o ano civil, com 365 dias (ou 366).
- **2.** QUANDO TEMOS JUROS COMERCIAIS?
	- a) Quando usamos como base o ano comercial de 360 dias.
- **3.** QUAL DAS AFIRMATIVAS ESTÁ ERRADA?

c) A taxa de juros comerciais é estabelecida pelo comércio, enquanto a taxa de juros exatos é dada pelo mercado financeiro.

**4.** O QUE NÃO É VERDADE SOBRE HOT MONEY?

b) Normalmente os empréstimos são tomados por mais de um ano e renovados anualmente, se necessário.

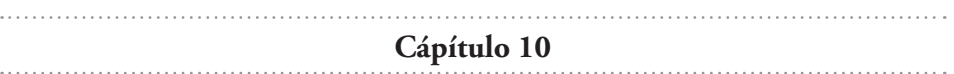

**1.** O QUE NÃO É VERDADE SOBRE VALOR ATUALE VALOR NOMINAL?

c) É um método bastante utilizado pelas empresas, pela área de almoxarifado e de logística.

- **2.** O MÉTODO DO VALOR ATUAL É UTILIZADO EM QUAL DESTAS ÁREAS EM UMA EMPRESA?
	- c) Contabilidade gerencial e planejamento financeiro.
- **3.** UTILIZANDO O EXCEL, QUANTO PRECISARIA APLICAR HOJE PARA TER OS R\$ 4.500,00 EM 120 DIAS, JÁ QUE O BANCO DISPÕE DE UMA APLICAÇÃO QUE PAGA 2 % A.M. DE JUROS
	- a)  $=+B2/(1+(B3*B4)) = 4.166,67$

#### **4.** QUAL AFIRMATIVA NÂO ESTÁ ERRADA?

c) Negociar um desconto é o mesmo que pechinchar.

**Cápítulo 11** 

- **1.** EM QUAIS SITUAÇÕES COTIDIANAS, É UTILIZADO O MÉTODO HAMBURGUÊS?
	- c) Método utilizado na cobrança dos juros de cheques especiais.

#### **2.** COMO SÃO COBRADOS OS JUROS PELO MÉTODO HAMBURGUÊS?

- a) Os juros são calculados sobre os saldos devedores.
- **3.** COMPLETE A FRASE: "ESSA \_\_\_\_ DEVE, ENTÃO, INCIDIR SOBRE O \_\_\_\_PELO \_\_\_\_\_\_\_ QUE ELE PERMANECEU NESSA SITUAÇÃO.
	- b) Taxa diária | saldo devedor | número de dias.

#### **4.** EM QUAL MODALIDADE DE OPERAÇÃO FINANCEIRA É MAIS COMUM O USO DO MÉTODO HAMBURGUÊS?

a) Cheque especial.

**Cápítulo 12** 

- **1.** QUE TIPO DE EMPRESA MAIS FAZ USO DO MÉTODO DO SALDO MÉDIO?
	- d) Bancos comerciais.
- **2.** PARA QUE SERVE A APURAÇÃO DO SALDO MÉDIO?

b) Critério para renovação de cheque especial além de remunerarem os saldos positivos ou cobrarem juros sobre os saldos negativos.

- **3.** QUAL FUNÇÃO DO EXCEL É UTILIZADA PARA O CÁLCULO DO SALDO MÉDIO?
	- b) Pela soma dos saldos médios dividido pela soma dos dias de uso.
- **4.** NA HP-12C, ESTANDO LIMPA A MEMÓRIA, QUAIS TECLAS SE UTILIZA PARA O CÁLCULO DO SALDO MÉDIO?
	- d) CHS ENTER  $\div$  X  $\Box$  e  $\leftrightarrow$

#### **Cápítulo 13**

- **1.** O QUE NÃO É CERTO AFIRMAR SOBRE OS EMPRÉSTIMOS?
	- c) Serve para incrementar a renda das pessoas físicas e empresas.
- **2.** O QUE NÃO É CERTO AFIRMAR SOBRE OS DESCONTOS?
	- d) Equivale a antecipar o crédito sobre uma venda a prazo.

#### **3.** QUAL A FÓRMULA PARA CÁLCULO DO DESCONTO?

b)  $D = FV * (d/30) * n$ 

#### **4.** QUAIS OS OUTROS TIPOS DE DESCONTO?

a) O Desconto Racional Simples ou "Por Dentro" e o Desconto Comercial Simples ou "Por Fora".

**Cápítulo 14** 

- **1.** O QUE É ERRADO AFIRMAR SOBRE DESCONTO RACIONAL?
	- d) Esse tipo de desconto é o que mais tem sido utilizado pelo mercado brasileiro.
- **2.** QUAL A FÓRMULA DO DESCONTO RACIONAL?
	- b)  $Dr = N (N \div (1 + (i \times n)))$
- **3.** COMO FICAM NO EXCEL AS FÓRMULAS DO VALOR ATUAL E DO DESCONTO?
	- a)  $B5 = B2/(1+(B3*B4))$  e em B6 = B2-B5
- **4.** COMPLETE A FRASE: ASSIM, PARA OBTER O VALOR\_\_\_\_\_\_ A SER CONCEDIDO SOBRE DE UM TÍTULO QUE VENCE EM\_\_\_\_\_, SOBRE O QUAL SE PAGA \_\_\_\_\_, USAMOS COMO TAXA DE DESCONTO A TAXA DE JUROS

b) O valor nominal *N* | *D* do desconto racional simples | *n* períodos | uma taxa de juros.

- **1.** O QUE É CERTO AFIRMAR SOBRE DESCONTO COMERCIAL?
	- d) Esse tipo de desconto é o que mais tem sido utilizado pelo mercado brasileiro.
- *10 •* Respostas dos Exercícios
- **2.** QUAL A FÓRMULA DO DESCONTO COMERCIAL?
	- c)  $Dc = N * d * n$
- **3.** COMO FICAM NO EXCEL AS FÓRMULAS DO DESCONTO E DO VALOR ATUAL?
	- a)  $B5 = B2*B3*B4$  e em B6 = B2-B5
- **4.** QUAL FUNÇÃO DO EXCEL, É MUITO ÚTIL NA RESOLUÇÃO DE PROBLEMAS MAIS COMPLEXOS DE MATEMÁTICA FINANCEIRA, E PERMITE QUE VOCÊ VEJA INSTANTANEAMENTE QUAL O IMPACTO DE UMA MUDANÇA NA CÉLULA VARIÁVEL, NESTE CASO, A TAXA DE JUROS?
	- b) Atingir meta.

**1.** QUAL AFIRMATIVA NÃO CORRESPONDE À VERDADE SOBRE OPERAÇÕES COM CONJUNTOS DE TÍTULOS?

c) Operação comum ao final de um exercício financeiro para abaixados títulos que foram pagos ao longo do ano.

**2.** AINDA SOBRE LISTAGEM DE TÍTULOS, QUAL AFIRMATIVA ESTÁ ERRADA?

b) Precisa ser elaborada ao final do exercício fiscal para fins de imposto de renda.

- **3.** COMPLETE A FRASE: O PRAZO MÉDIO É CALCULADO LEVANDO-SE EM CONTA OS PESOS DE CADA TÍTULO NO CONJUNTO, E POR ISSO BASEIA-SE NO CONCEITO DE \_\_\_
	- b) Média ponderada.

#### **4.** NA CALCULADORA HP-12C, O QUE ACONTECE AO SE PRESSIONAR AS TECLAS " $f$ " E " $\Sigma$ "?

c) Limpa qualquer info rmação armazenada na função.

**Cápítulo 17** 

**1.** QUAL AFIRMATIVA ESTÁ ERRADA SOBRE TRIBUTOS EM OPERAÇÕES FINANCEIRAS?

c) Não altera os custos financeiros, visto que é absorvido pelos bancos por ser sua responsabilidade.

- **2.** O QUE REPRESENTA O IOF?
	- a) Um imposto que incide sobre operações financeiras.

#### **3.** A QUEM COMPETE REGULAR OS TRIBUTOS, IMPOSTOS E TAXAS?

c) Ao governo federal, exceto as taxas.

**Cápítulo 18** 

- **1.** O QUE É DESCONTO REAL?
	- b) É o desconto comercial mais a taxa de administração.

#### **2.** EM QUE MOMENTO É COBRADA A TAXA ADMINISTRATIVA?

d) Uma única vez ao final da transação.

#### **3.** QUAL AFIRMATIVA ESTÁ CORRETA?

a) Pelo método certo a taxa administrativa é dividida pelo número de períodos da operação.

- **1.** QUAL AFIRMATIVA ESTÁ ERRADA COM RELAÇÃO AOS JUROS COMPOSTOS?
	- b) Os juros compostos apresentam o menor retorno.
- **2.** COMO SE DÁ O CRESCIMENTO DO CAPITAL AO UTILIZARMOS OS **IUROS COMPOSTOS?** 
	- b) O crescimento se dá exponencialmente.
- **3.** QUAL A FÓRMULA A SER UTILIZADA NA SOLUÇÃO DO SEGUINTE PROBLEMA: UM CAPITAL APLICADO A UMA TAXA DE JUROS COMPOSTOS POR UM PERÍODO, QUANTO RENDERÁ DE JUROS?
	- a)  $M = C * (1 + i)^t$

- **1.** QUAL FÓRMULA DO MONTANTE É A CORRETA?
	- a)  $M_n = C * (1+i)^n$
- **2.** COMPLETE A FRASE: ESSA FÓRMULA, QUE \_\_ VÁLIDA PARA OPERAÇÕES COM TAXAS DE JUROS CONSTANTES DURANTE TODO O PERÍODO DE APLICAÇÃO E PAGAMENTO \_\_
	- b) "Só é" e "único"
- **3.** QUAIS OUTRAS FÓRMULAS DERIVAM DA FÓRMULA DO MONTANTE?
	- c) Valor presente, valor futuro, taxa de juros e prazo.
- **4.** QUAL AFIRMATIVA ESTÁ CERTA?
	- c) FV do inglês "Future Value" ou Valor Futuro ( Montante Final).

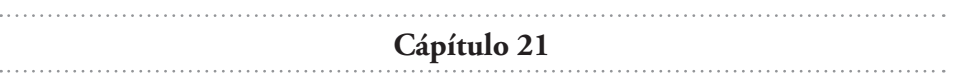

- **1.** O QUE NOS PERMITE O ESTUDO DO VALOR PRESENTE OU VALOR ATUAL ?
	- b) Dado um conjunto de valores futuros é possível calcular o valor presente.
- **2.** COMPLETE A FRASE: CONHECENDO O \_\_\_\_\_\_, DECORRIDO ALGUM TEMPO, PORÉM, \_\_\_\_\_ DA REALIZAÇÃO DA OBRIGAÇÃO, É POSSÍVEL CONHECER O VALOR \_\_\_\_ AINDA, CORRIGIDO PARA  $O \qquad \qquad$ 
	- a) Capital inicial | antes | que resta | momento.
- **3.** COMPLETE A FRASE: A FÓRMULA \_\_\_\_\_ DE UMA OPERAÇÃO FINANCEIRA TAMBÉM É DEDUZIDA DA FÓRMULA DO \_\_\_\_\_. ISOLANDO O "\_\_" DA FÓRMULA INICIAL
	- c) Da taxa de juros | montante | i
- **4.** NO EXCEL, A FÓRMULA B5=((B2/B3)^(1/B4))-1REFERE-SE À FÓRMULA DA TAXA DE JUROS, ASSIM SENDO, IDENTIFIQUE QUAL CÉLULA IDENTIFICA O PERÍODO APLICADO?
	- d) B4

#### **Cápítulo 22**

- **1.** QUAL AFIRMATIVA NÃO CONDIZ COM A VERDADE NA MATEMÁTICA FINANCEIRA?
	- b) Data de expiração do uso válido dos produtos.

#### **2.** QUANTAS E QUAIS SÃO AS CATEGORIAS DE PRAZO?

d) São 3: curto, médio e longo.

- **3.** QUAL A FÓRMULA DO LOGARÍTIMO NEPERIANO OU NATURAL, UTILIZADA PARA DUPLICAR UM CAPITAL À TAXA DE JUROS COMPOSTOS, POR EXEMPLO?
	- a)  $n = (\ln(M) \ln(C)) / \ln(1+i)$
- **4.** QUAL A FUNÇÃO DA TECLA  $\overline{Y^X}$  NA CALCULADORA HP-12C?

c) eleva o conteúdo do registrador Y à potência estabelecida pelo conteúdo do registrador X

**Cápítulo 23**

- **1.** COMO UTILIZAR O ASSISTENTE DE FUNÇÃO DO EXCEL?
	- b) Clicar na guia "fórmulas" e em seguida no menu inserir função.
- **2.** COMO SE CHAMA A CAIXA DE DIÁLOGO QUE SE ABRE APÓS ESCOLHERMOS UMA DETERMINADA FUNÇÃO FINANCEIRA?
	- c) Argumentos da função.
- **3.** QUAIS SÃO OS ARGUMENTOS DA FUNÇÃO "VF"?
	- d) Taxa, Nper, Ogto. Vp e Tipo.
- **4.** QUAL A FUNÇÃO DA TECLA 1/X NA CALCULADORA HP-12C?
	- d) Calcula o inverso do conteúdo do registrador X.

**Cápítulo 24** 

**1.** QUAL A FÓRMULA DE CÁLCULO DAS TAXAS EQUIVALENTES?

b) 
$$
i_1 = (1 + i_2)^{n1/n2} - 1
$$

- **2.** QUAL A FÓRMULA PARA UMA TAXA ANUAL EQUIVALENTE A UMA TAXA MENSAL?
	- c)  $1 + i_a = (1 + i_m)^{12}$
- **3.** QUAL A TAXA ANUAL, EQUIVALENTE A 3% a.t.?
	- a)  $i_a = 0,1255 = 12,55\%$  a.a.
- **4.** QUAL OU QUAIS TECLAS SE DEVERÁ PRESSIONAR PARA LIMPAR OS REGISTRADORES FINANCEIROS?
	- d)  $f X < Y$

- **1.** QUAL A FÓRMULA PARA SE ENCONTRAR UM MONTANTE EM UM DETERMINADO MOMENTO?
	- d) Mn =  $C^*(1+i1)^*(1+i2)^*....*(1+in)$
- **2.** QUAL A FÓRMULA DA TAXA MÉDIA (MÉDIA GEOMÉTRICA) EM DADO PERÍODO?
	- c)  $iac = (1+i1)^*(1+i2)^*(1+i3)^*(1+i4) -1$
- **3.** RESPEITANDO A SEQUÊNCIA, QUAIS AS FÓRMULAS DO MONTANTE N, TAXA ACUMULADA E TAXA MÉDIA?
	- b) B7 =B2\*((1+B3)\*(1+B4)\*(1+B5)\*(1+B6)), B8=((1+B3)\*(1+B4)\*(1+B5)  $*(1+B6))$ -1 e B9=((B8+1)^(1/4))-1
- **4.** QUAL A FUNÇÃO DA TECLA STO NA CALCULADORA HP-12C?
	- a) Serve para armazenar, entre outros, dados e resultados parciais.

**1.** PARA A UTILIZAÇÃO DA FUNÇÃO VFPLANO, É PRECISO QUE SE ENCONTRE O PLANO, COMO ISTO É FEITO?

a) Após a digitação de cada uma das taxas nominais, calcula-se as taxas efetivas conforme o período de utilização.

**2.** QUAL A FÓRMULA CONTIDA NA FUNÇÃO "VFPLANO" UTILIZADA PELO ASSISTENTE DE FUNÇÃO DO EXCEL?

\*b) VFPLANO(Capital; Plano).

**3.** QUAL A FUNÇÃO DA TECLA RCL NA CALCULADORA HP-12C?

c) Recupera, no registrador X, o conteúdo do visor anterior ao da última operação executada.

- **4.** QUAL A FUNÇÃO, NA CALCULADORA HP-12C, DA TECLA  $X \leq Y$  ?
	- c) Intercambia o conteúdo dos registradores Xe Y da pilha operacional.

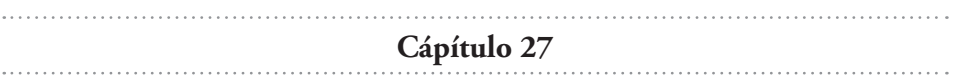

#### **1.** QUAL FRASE NÃO CONFERE COM A VERDADE SOBRE CDI?

c) Essa taxa diária representa para aplicadores a menor taxa que um banco estará disposto a pagar por um empréstimo feito.

- **2.** QUAL É A FÓRMULA DA TAXA OVER?
	- d)  $\{[(1+ia)n/360]1/d.u-1]*30$
- **3.** USANDO O EXCEL, QUAL DESTAS FÓRMULAS DEVE SER UTILIZADA PARA SE ENCONTRAR A TAXA POR DIA ÚTIL?
	- b)  $=((1+B4)^{\wedge}(1/B5))$ -1

#### **4.** QUAL A FUNÇÃO, NO EXCEL, UTILIZADA PARA O CÁLCULOS DA QUANTIDADE DE DIAS ÚTEIS ENTRE DUAS DATAS?

c) DIA TRABALHO TOTAL

**Cápítulo 28** 

**1.** QUAL DAS FRASES ESTÁ CERTA SOBRE AS DIFERENÇAS ENTRE TAXAS EFETIVA E NOMINAL?

a) As taxas nominais são as taxas aparentes de juros em uma transação, e a taxa efetiva é a taxa que realmente onera o tomador e remunera o aplicador

- **2.** QUAIS OS 2 PASSOS PARA TRANSFORMAR TAXA NOMINAL ANUAL EM TAXA EFETIVA MENSAL?
	- b) 1) = B2/12 e 2) =  $(((B3)+1)^{12})-1$
- **3.** NO EXCEL, QUAL A FÓRMULA DA FUNÇÃO PARA ENCONTRARMOS A TAXA QUE REALMENTE INCIDA SOBRE O CAPITAL APLICADO?
	- d) = EFETIVA(Nominal; período).
- **4.** NO EXCEL, QUAL A FÓRMULA DA FUNÇÃO PARA ENCONTRARMOS A PARTIR DA TAXA EFETIVA, A TAXA NOMINAL?
	- c) = NOMINAL(Efetiva; período).

- **1.** QUAL A FÓRMULA DO VALOR ATUAL?
	- b)  $V^*(1+i)^n = N$
- **2.** QUAL A FÓRMULA DO VALOR NOMINAL?
	- c)  $V = N \div (1+i)^n$
- *18 •* Respostas dos Exercícios
- **3.** USANDO O EXCEL, COMO FICA A FÓRMULA PARA ACHAR O VALOR PRESENTE?
	- a)  $B5=B2/((1+B3)^{A}B4)$
- **4.** CONHECENDO O VALOR FUTURO, A TAXA DE JUROS E O PERÍODO, NA HP-12C, QUAL TECLA SE PRESSIONA PARA OBTER A RESPOSTA DO VALOR ATUAL?
	- b)  $\overline{PV}$

**1.** QUAL FRASE NÃO CONDIZ COM A REALIDADE SOBRE A PRÁTICA DE JUROS?

c) Em períodos de capitalização maiores ao período da taxa dada, os juros obtidos pelo regime de juros simples excedem os juros obtidos pelo regime de capitalização composta.

- **2.** NO EXCEL, RESPECTIVAMENTE, QUAIS AS FÓRMULAS DO MONTANTE EM JUROS SIMPLES E JUROS COMPOSTOS?
	- b)  $=(B2*B4*B6)+B2 e = B2*((1+B5)^{6}B6)$
- **3.** COMPLETE A FRASE: DESCONTO \_\_\_\_ É AQUELE EM QUE A TAXA DE DESCONTO INCIDE SOBRE O \_\_\_\_ OU \_\_\_\_\_, \_\_\_\_\_ DESCONTOS ACUMULADOS ATÉ O PERÍODO IMEDIATAMENTE
	- c) Composto | montante | valor futuro | deduzido dos | anterior.
- **4.** COMPLETE A FRASE: ANALOGAMENTE AO DESCONTO \_\_\_\_\_, EXISTEM O DESCONTO \_\_\_\_\_ (POR DENTRO) E \_\_\_\_\_ (POR FORA) **COMPOSTOS** 
	- d) Simples | racional | comercial.

#### **1.** QUAL A FÓRMULA DO DESCONTO RACIONAL?

- b)  $V=N/(1+i)^n$  ou  $N=V^*(1+i)^n$
- **2.** QUAL A FÓRMULA DO DESCONTO COMERCIAL?

a) 
$$
V = N^*(1-d)^n
$$
 ou  $N = V/(1-d)^n$ 

**3.** COMPLETE A FRASE: EM UMA LINGUAGEM \_\_\_\_\_, DIRÍAMOS QUE O CÁLCULO POR \_\_\_\_\_ É \_\_\_\_\_ AO CÁLCULO DA \_\_\_\_\_ POR MEIO DA RELAÇÃO \_\_\_\_\_ E \_\_\_\_\_, ENQUANTO QUE O CÁLCULO POR É AO CÁLCULO DA  $\_$ PELA RELAÇÃO DE  $\_$ E \_\_\_\_\_.

c) Comercial | fora | semelhante | margem bruta | lucro bruto | preço de custo | dentro | semelhante | margem bruta | lucro bruto | preço de venda.

- **4.** O QUE PODEMOS CONCLUIR SOBRE TAXAS DE DESCONTO RACIONAL E DESCONTO COMERCIAL?
	- a) Apenas o comércio utiliza o desconto comercial.

b) Não há diferença no resultado, apenas quem utiliza, o comércio ou instituições financeiras.

c) A grande diferença porcentual não altera o resultado financeiro.

d) A pequena diferença porcentual pode se tornar em grande diferença financeira.

**Cápítulo 32** 

**1.** COMPLETE A FRASE: DESTA FORMA, COMO INCIDEM SOBRE BASES \_\_\_\_\_\_\_\_\_\_, ESSAS TAXAS NUNCA SERÃO \_\_\_\_\_\_ (EM TERMOS ). ISSO É, VOCÊ NUNCA IRÁ REAVER UM VALOR REAPLICANDO O VALOR DESCONTADO A UMA TAXA DE IGUAL À TAXA DE \_\_\_\_\_\_\_\_\_\_

c) Diferentes, iguais, absolutos, nominal, juros e desconto.

- **2.** QUAIS AS FÓRMULAS PARA A CONVERSÃO DE TAXAS EQUIVALENTES?
	- b)  $d = 1 (1 \div (1+i)^n) e_i = [d \div (1-d)]^{1/n} 1$
- **3.** COMPLETE A FRASE: NO CASO DE UMA TAXA ANUAL DADA, UMA TAXA DE \_\_\_\_\_ DE UM ANO, QUE TENHA, PORÉM, CAPITALIZAÇÕES MENSAIS. ISSO FAZ COM QUE TENHAMOS, PRIMEIRAMENTE, QUE CALCULAR A TAXA \_\_\_\_\_ NO ANO PARA QUE ENTÃO POSSAMOS SABER QUAL O PARÂMETRO PARA O CÁLCULO DA TAXA DE  $\qquad \qquad \_$ 
	- a) Juro nominal efetiva desconto equivalente
- **4.** SABENDO QUE DETERMINADO BEM, TEM SEU PREÇO A PRAZO DIVIDIDO EM 5 PARCELAS DE R\$ 200,00 E QUE A LOJA USA A TAXA DE JUROS DE 1,5% A.M. QUAL DEVE SER A TAXA DE DESCONTO EQUIVALENTE PARA O PAGAMENTO INTEGRAL A VISTA?
	- d) 7,17%

- **1.** COMPLETE A FRASE: QUANDO A OPÇÃO A SER ESCOLHIDA ENVOLVE \_\_\_\_\_ EM \_\_\_\_\_, O CÁLCULO DA \_\_\_\_\_ NÃO PODERÁ SER FEITO DA MANEIRA USUAL
	- d) Séries de pagamentos, prazos concedidos, equivalência de taxas.

#### **2.** QUAL A FUNÇÃO DA TECLA  $\overline{1/x}$  ?

- c) Calcula o inverso do registrador x
- **3.** QUAL A FÓRMULA PARA CÁLCULO DO DESCONTO UTILIZADA PARA CADA PARCELA DE PAGAMENTO?
	- b)  $VP = VF/(1 + i)^{\text{an}}$

#### **4.** QUAL A FÓRMULA PARA CÁLCULO DO DESCONTO PERCENTUAL?

#### a)  $D = 1 - (VP/VF)$

**Cápítulo 34** 

**1.** COMO PODEMOS USAR NO EXCEL UMA FUNÇÃO QUE ENVOLVA CÁLCULOS COM DATAS?

b) Guia "Fórmulas", opção "Inserir Função" e escolher a categoria "data e hora".

- **2.** QUAL A FUNÇÃO DA TECLA DATE ?
	- a) Calcula datas futuras e datas passadas, acionando primeiro g.
- **3.** QUAL A FUNÇÃO DA TECLA ∆DYS ?
	- c) Calcula o intervalo de uma data para outra, primeiro a função g.
- **4.** COMPLETE A FRASE: O DIA DA SEMANA INDICADO PELA FUNÇÃO DATE PODE DIFERIR DAS DATAS HISTÓRICAS, NAS ÉPOCAS EM QUE O CALENDÁRIO JULIANO ERA EMPREGADO
	- d) Dia da semana, DATE , datas históricas, e juliano.

**Cápítulo 35** 

## **1.** COMPLETE A FRASE: A ESTATÍSTICA É UTILIZADA, ENTRE OUTRAS COISAS, PARA APURAR \_\_\_\_\_ E TAMBÉM, PARA CALCULAR \_\_\_\_\_,

b) Média | projeções | simulações.

PARA EFETUARMOS

**2.** PARA QUE SER A ESTATÍSTICA EM UMA EXPLICAÇÃO SIMPLISTA?

c) Serve para empresas e pessoas estimarem eventos futuros com base em dados conhecidos.

#### *22 •* Respostas dos Exercícios

#### **3.** QUAL A FRASE ERRADA SOBRE A OBJETIVIDADE DA TECLA **∑+** ?

a) Identificar todo e qualquer desvio em uma sequência de fatos numéricos sem relação intrínseca.

#### **4.** QUAL A FUNÇÃO DA TECLA **∑+** ?

d) Calcular a correlação linear (r) do conjunto de pares (x, y).

**Cápítulo 36** 

#### **1.** O QUE É DESVIO PADRÃO?

- c) É a medida mais comum da dispersão estatística.
- **2.** O QUE É ESTIMAÇÃO LINEAR?

d) O ato de estimar um novo valor de x a partir de um novo valor de y e viceversa, sempre linearmente.

- **3.** O QUE É COEFICIENTE DE CORRELAÇÃO?
	- b) Se refere à medida da relação entre duas variáveis.

#### **4.** COMO É QUE SE CALCULA A MÉDIA PONDERADA?

a) É calculada através do somatório das multiplicações entre valores e pesos divididos pelo somatório dos pesos.